## **ZM20.1: To Add or Change the Room Number**

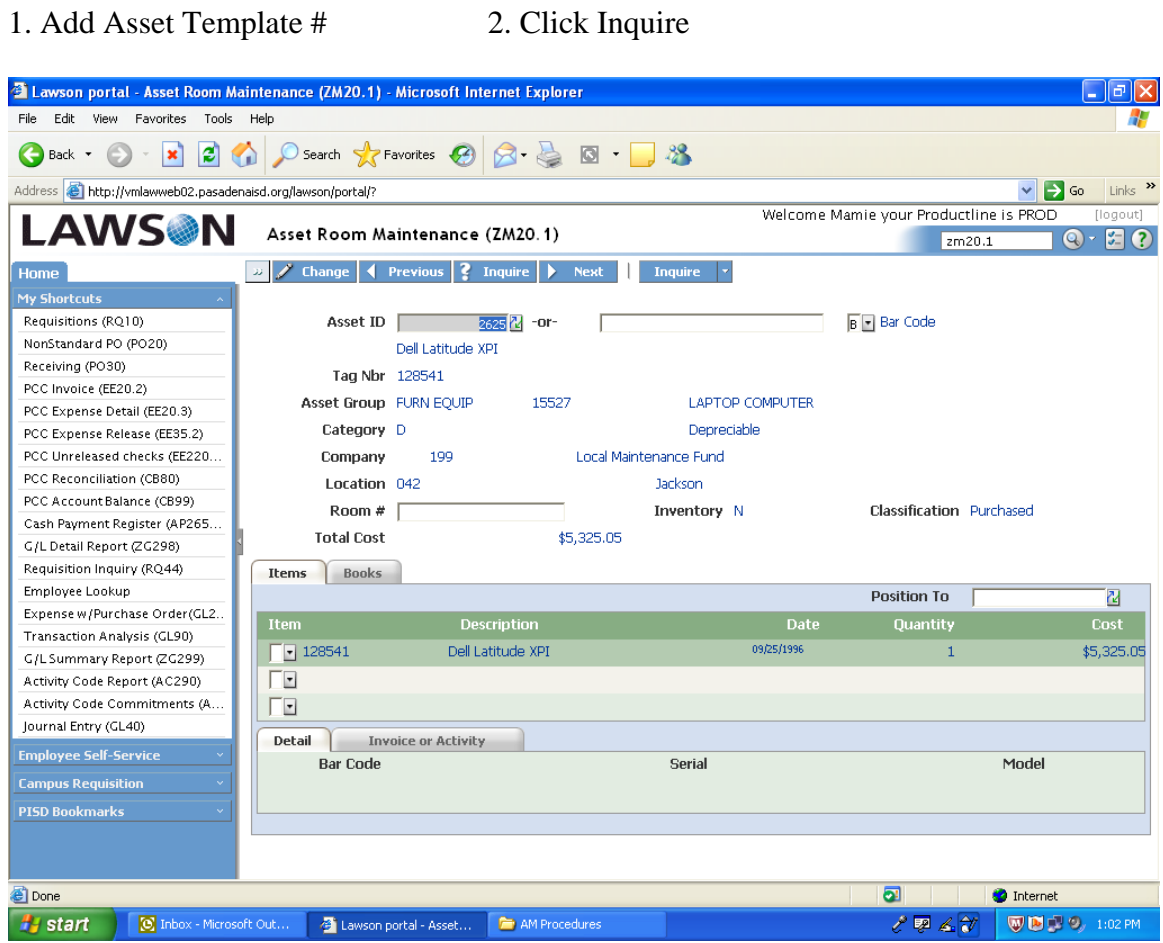

- 3. Add or change Room # 4. Click Change
	-